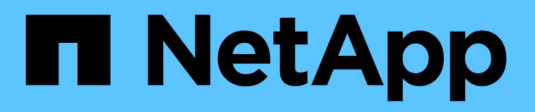

### **Pulizia dei dischi** ONTAP 9

NetApp April 24, 2024

This PDF was generated from https://docs.netapp.com/it-it/ontap/disks-aggregates/sanitization-overviewconcept.html on April 24, 2024. Always check docs.netapp.com for the latest.

# **Sommario**

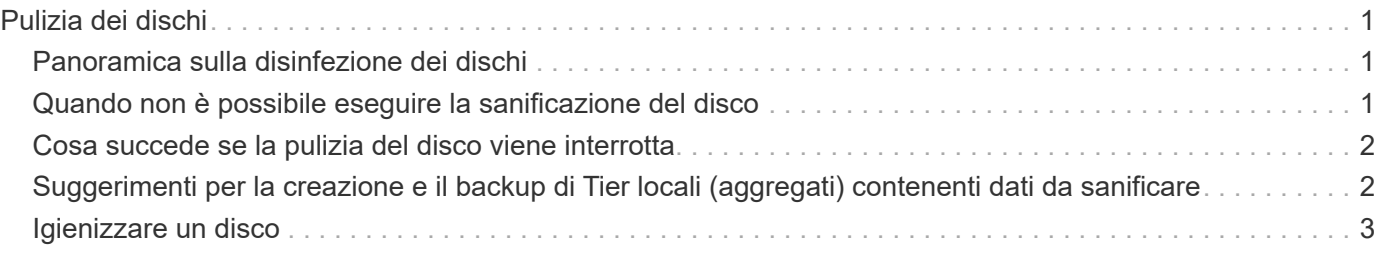

# <span id="page-2-0"></span>**Pulizia dei dischi**

## <span id="page-2-1"></span>**Panoramica sulla disinfezione dei dischi**

La sanificazione del disco è il processo di cancellazione fisica dei dati mediante la sovrascrittura di dischi o SSD con modelli di byte specifici o dati casuali, in modo che il ripristino dei dati originali diventi impossibile. L'utilizzo del processo di sanificazione garantisce che nessuno possa ripristinare i dati sui dischi.

Questa funzionalità è disponibile attraverso il nodeshell in tutte le release di ONTAP 9 e a partire da ONTAP 9.6 in modalità di manutenzione.

Il processo di sanificazione del disco utilizza tre modelli di sovrascrittura dei byte predefiniti o specificati dall'utente per un massimo di sette cicli per operazione. Il modello di sovrascrittura casuale viene ripetuto per ogni ciclo.

A seconda della capacità del disco, dei modelli e del numero di cicli, il processo può richiedere diverse ore. La sanitizzazione viene eseguita in background. È possibile avviare, arrestare e visualizzare lo stato del processo di disinfezione. Il processo di sanificazione contiene due fasi: La "fase di formattazione" e la "fase di sovrascrittura del modello".

### **Fase di formattazione**

L'operazione eseguita per la fase di formattazione dipende dalla classe di dischi da sanificare, come mostrato nella tabella seguente:

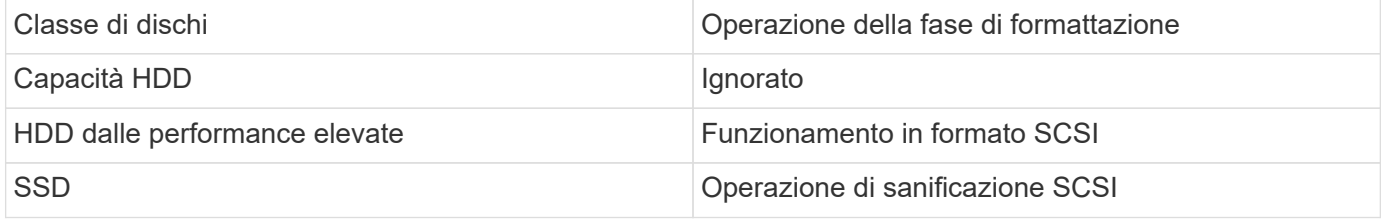

### **Fase di sovrascrittura del modello**

I modelli di sovrascrittura specificati vengono ripetuti per il numero di cicli specificato.

Una volta completato il processo di sanificazione, i dischi specificati si trovano in uno stato di sanificazione. Non vengono ripristinati automaticamente lo stato spare. È necessario restituire i dischi sanitizzati al pool di spare prima che i dischi appena sanitizzati siano disponibili per essere aggiunti a un altro aggregato.

# <span id="page-2-2"></span>**Quando non è possibile eseguire la sanificazione del disco**

La pulizia dei dischi non è supportata per tutti i tipi di dischi. Inoltre, in alcuni casi non è possibile eseguire la sanificazione del disco.

• Non è supportato su tutti i codici prodotto SSD.

Per informazioni sui codici prodotto SSD che supportano la disinfezione dei dischi, consultare ["Hardware](https://hwu.netapp.com/) [Universe"](https://hwu.netapp.com/).

• Non è supportato in modalità Takeover per i sistemi in una coppia ha.

- Non può essere eseguito su dischi che si sono guastati a causa di problemi di leggibilità o di scrivibilità.
- Non esegue la relativa fase di formattazione sui dischi ATA.
- Se si utilizza il modello random, non è possibile eseguirlo su più di 100 dischi alla volta.
- Non è supportato sui LUN degli array.
- Se si disigienizzano entrambi i dischi SES nello stesso shelf ESH contemporaneamente, vengono visualizzati errori sulla console relativi all'accesso a tale shelf e gli avvisi sullo shelf non vengono segnalati per la durata della sanitizzazione.

Tuttavia, l'accesso ai dati a tale shelf non viene interrotto.

### <span id="page-3-0"></span>**Cosa succede se la pulizia del disco viene interrotta**

Se la sanificazione del disco viene interrotta da un intervento dell'utente o da un evento imprevisto, ad esempio un'interruzione dell'alimentazione, ONTAP esegue un'azione per riportare i dischi sottoposti a sanitizzazione a uno stato noto, ma è necessario eseguire un'azione prima che il processo di sanitizzazione possa terminare.

La sanificazione dei dischi è un'operazione a esecuzione prolungata. Se il processo di sanificazione viene interrotto da un'interruzione dell'alimentazione, dal panico del sistema o da un intervento manuale, il processo di sanificazione deve essere ripetuto dall'inizio. Il disco non è stato progettato come sanitizzato.

Se la fase di formattazione della disinfezione del disco viene interrotta, ONTAP deve ripristinare i dischi danneggiati dall'interruzione. Dopo un riavvio del sistema e una volta ogni ora, ONTAP verifica la presenza di eventuali dischi di destinazione per la sanificazione che non hanno completato la fase di formattazione della relativa sanificazione. Se vengono rilevati dischi di questo tipo, ONTAP li ripristina. Il metodo di ripristino dipende dal tipo di disco. Una volta ripristinato un disco, è possibile rieseguire il processo di pulizia su tale disco; per gli HDD, è possibile utilizzare -s opzione per specificare che la fase di formattazione non viene ripetuta.

## <span id="page-3-1"></span>**Suggerimenti per la creazione e il backup di Tier locali (aggregati) contenenti dati da sanificare**

Se si creano o eseguono il backup di Tier locali (aggregati) per contenere dati che potrebbero dover essere sanificati, seguire alcune semplici linee guida ridurrà il tempo necessario per la sanificazione dei dati.

• Assicurati che i livelli locali contenenti dati sensibili non siano più grandi di quanto sia necessario.

Se sono più grandi del necessario, la sanitizzazione richiede più tempo, spazio su disco e larghezza di banda.

• Quando si esegue il backup dei Tier locali contenenti dati sensibili, evitare di eseguirne il backup su Tier locale che contenga anche grandi quantità di dati non sensibili.

In questo modo si riducono le risorse necessarie per spostare i dati non sensibili prima di procedere alla pulizia dei dati sensibili.

# <span id="page-4-0"></span>**Igienizzare un disco**

La sanificazione di un disco consente di rimuovere i dati da un disco o da un set di dischi su sistemi decommissionati o inutilizzabili, in modo che i dati non possano mai essere ripristinati.

Sono disponibili due metodi per la sanificazione dei dischi mediante l'interfaccia CLI:

### **Sanificazione di un disco con & 8220;modalità di manutenzione& 8221; comandi (ONTAP 9.6 e versioni successive)**

A partire da ONTAP 9.6, è possibile eseguire la pulizia del disco in modalità di manutenzione.

### **Prima di iniziare**

• I dischi non possono essere dischi con crittografia automatica (SED).

È necessario utilizzare storage encryption disk sanitize Comando per sanificare un SED.

["Crittografia dei dati inattivi"](https://docs.netapp.com/it-it/ontap/encryption-at-rest/index.html)

#### **Fasi**

- 1. Avviare in modalità di manutenzione.
	- a. Uscire dalla shell corrente immettendo halt.

Viene visualizzato il prompt DEL CARICATORE.

b. Accedere alla modalità di manutenzione immettendo boot ontap maint.

Una volta visualizzate alcune informazioni, viene visualizzato il prompt della modalità di manutenzione.

2. Se i dischi da sanificare sono partizionati, dispartizionare ciascun disco:

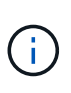

Il comando per dispartizionare un disco è disponibile solo a livello di DIAG e deve essere eseguito solo sotto la supervisione del supporto NetApp. Si consiglia vivamente di contattare il supporto NetApp prima di procedere. Consultare anche l'articolo della Knowledge base ["Come dispartizionare un disco spare in ONTAP"](https://kb.netapp.com/Advice_and_Troubleshooting/Data_Storage_Systems/FAS_Systems/How_to_unpartition_a_spare_drive_in_ONTAP)

disk unpartition *disk\_name*

3. Igienizzare i dischi specificati:

```
disk sanitize start [-p pattern1|-r [-p pattern2|-r [-p pattern3|-r]]] [-c
cycle_count] disk_list
```
Non spegnere il nodo, interrompere la connettività dello storage o rimuovere i dischi di destinazione durante la pulizia. Se la pulizia viene interrotta durante la fase di formattazione, la fase di formattazione deve essere riavviata e completata prima che i dischi siano stati sanitizzati e pronti per essere restituiti al pool di riserva. Se è necessario interrompere il processo di sanificazione, è possibile farlo utilizzando disk sanitize abort comando. Se i dischi specificati sono sottoposti alla fase di formattazione della disinfezione, l'interruzione non avviene fino al completamento della fase.

`-p` `\_pattern1\_` `-p` `\_pattern2\_` `-p` `\_pattern3\_` specifica un ciclo di uno o tre modelli di sovrascrittura di byte esadecimali definiti dall'utente che possono essere applicati in successione ai dischi da sanificare. Il modello predefinito è tre passaggi, utilizzando 0x55 per il primo passaggio, 0xaa per il secondo passaggio e 0x3c per il terzo passaggio.

-r sostituisce una sovrascrittura ripetuta con una sovrascrittura casuale per uno o tutti i passaggi.

-c *cycle\_count* specifica il numero di volte in cui vengono applicati i modelli di sovrascrittura specificati. Il valore predefinito è un ciclo. Il valore massimo è di sette cicli.

*disk\_list* Specifica un elenco degli ID dei dischi spare da sanificare, separati da spazio.

4. Se lo si desidera, controllare lo stato del processo di pulizia del disco:

disk sanitize status [*disk\_list*]

5. Una volta completato il processo di sanificazione, riportare i dischi allo stato spare per ciascun disco:

disk sanitize release *disk\_name*

6. Uscire dalla modalità di manutenzione.

Per tutte le versioni di ONTAP 9, quando la disinfezione del disco viene attivata utilizzando comandi nodeshell, alcuni comandi ONTAP di basso livello sono disattivati. Una volta attivata la sanificazione del disco su un nodo, non è possibile disattivarla.

### **Prima di iniziare**

• I dischi devono essere dischi spare; devono essere di proprietà di un nodo, ma non devono essere utilizzati in un Tier locale (aggregato).

Se i dischi sono partizionati, nessuna partizione può essere utilizzata in un Tier locale (aggregato).

• I dischi non possono essere dischi con crittografia automatica (SED).

È necessario utilizzare storage encryption disk sanitize Comando per sanificare un SED.

["Crittografia dei dati inattivi"](https://docs.netapp.com/it-it/ontap/encryption-at-rest/index.html)

• I dischi non possono far parte di un pool di storage.

#### **Fasi**

1. Se i dischi da sanificare sono partizionati, dispartizionare ciascun disco:

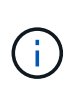

Il comando per dispartizionare un disco è disponibile solo a livello di DIAG e deve essere eseguito solo sotto la supervisione del supporto NetApp. **Si consiglia vivamente di contattare il supporto NetApp prima di procedere.** è inoltre possibile consultare l'articolo della Knowledge base ["Come dispartizionare un disco spare in](https://kb.netapp.com/Advice_and_Troubleshooting/Data_Storage_Systems/FAS_Systems/How_to_unpartition_a_spare_drive_in_ONTAP) [ONTAP"](https://kb.netapp.com/Advice_and_Troubleshooting/Data_Storage_Systems/FAS_Systems/How_to_unpartition_a_spare_drive_in_ONTAP).

disk unpartition *disk\_name*

2. Immettere il nodeshell per il nodo proprietario dei dischi che si desidera disinfettare:

system node run -node *node\_name*

3. Abilitare la sanificazione del disco:

options licensed\_feature.disk\_sanitization.enable on

Viene richiesto di confermare il comando perché è irreversibile.

4. Passa al livello avanzato di privilegi più avanzato:

priv set advanced

5. Igienizzare i dischi specificati:

```
disk sanitize start [-p pattern1|-r [-p pattern2|-r [-p pattern3|-r]]] [-c
cycle_count] disk_list
```
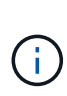

Non spegnere il nodo, interrompere la connettività dello storage o rimuovere i dischi di destinazione durante la pulizia. Se la pulizia viene interrotta durante la fase di formattazione, la fase di formattazione deve essere riavviata e completata prima che i dischi siano stati sanitizzati e pronti per essere restituiti al pool di riserva. Se è necessario interrompere il processo di sanificazione, è possibile farlo utilizzando il comando disk sanitize abortor. Se i dischi specificati sono sottoposti alla fase di formattazione della disinfezione, l'interruzione non avviene fino al completamento della fase.

-p pattern1 -p pattern2 -p pattern3 specifica un ciclo di uno o tre modelli di sovrascrittura di byte esadecimali definiti dall'utente che possono essere applicati in successione ai dischi da sanificare. Il modello predefinito è tre passaggi, utilizzando 0x55 per il primo passaggio, 0xaa per il secondo passaggio e 0x3c per il terzo passaggio.

-r sostituisce una sovrascrittura ripetuta con una sovrascrittura casuale per uno o tutti i passaggi.

-c cycle count specifica il numero di volte in cui vengono applicati i modelli di sovrascrittura specificati.

Il valore predefinito è un ciclo. Il valore massimo è di sette cicli.

disk\_list Specifica un elenco degli ID dei dischi spare da sanificare, separati da spazio.

6. Se si desidera controllare lo stato del processo di pulizia del disco:

disk sanitize status [disk\_list]

7. Una volta completato il processo di sanificazione, riportare i dischi allo stato spare:

disk sanitize release *disk\_name*

8. Torna al livello di privilegio admin nodeshell:

priv set admin

9. Tornare all'interfaccia utente di ONTAP:

exit

10. Determinare se tutti i dischi sono stati riportati allo stato spare:

storage aggregate show-spare-disks

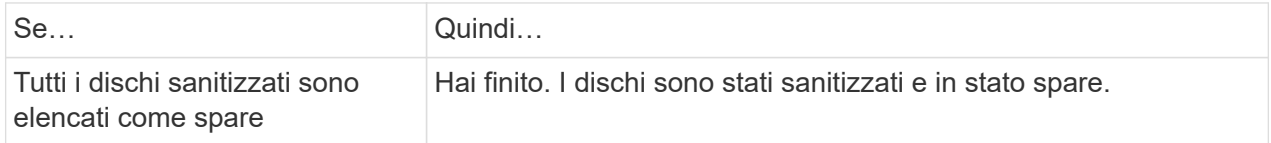

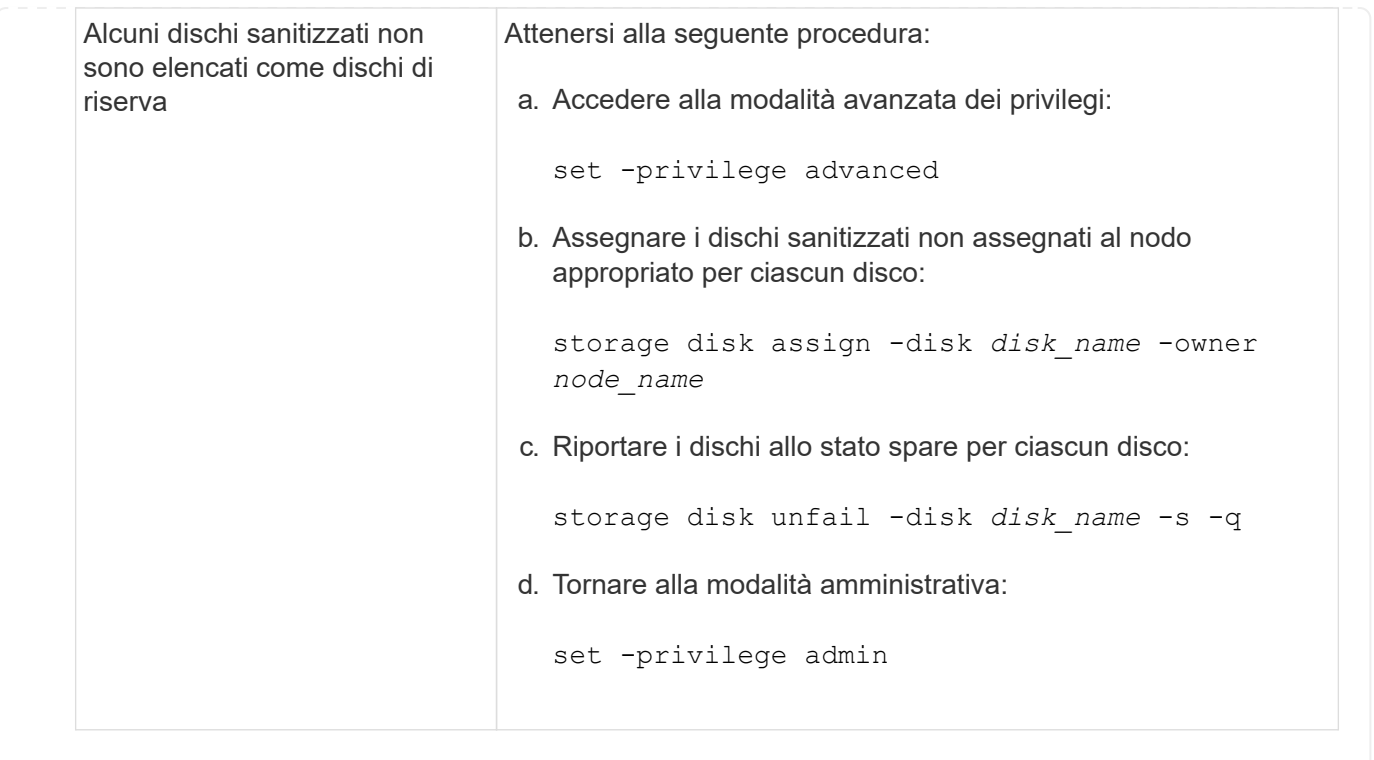

### **Risultato**

I dischi specificati vengono sanitizzati e designati come hot spare. I numeri di serie dei dischi sanitizzati vengono scritti in /etc/log/sanitized\_disks.

Vengono scritti i log di disk sanitization che mostrano gli elementi completati su ogni disco /mroot/etc/log/sanitization.log.

### **Informazioni sul copyright**

Copyright © 2024 NetApp, Inc. Tutti i diritti riservati. Stampato negli Stati Uniti d'America. Nessuna porzione di questo documento soggetta a copyright può essere riprodotta in qualsiasi formato o mezzo (grafico, elettronico o meccanico, inclusi fotocopie, registrazione, nastri o storage in un sistema elettronico) senza previo consenso scritto da parte del detentore del copyright.

Il software derivato dal materiale sottoposto a copyright di NetApp è soggetto alla seguente licenza e dichiarazione di non responsabilità:

IL PRESENTE SOFTWARE VIENE FORNITO DA NETAPP "COSÌ COM'È" E SENZA QUALSIVOGLIA TIPO DI GARANZIA IMPLICITA O ESPRESSA FRA CUI, A TITOLO ESEMPLIFICATIVO E NON ESAUSTIVO, GARANZIE IMPLICITE DI COMMERCIABILITÀ E IDONEITÀ PER UNO SCOPO SPECIFICO, CHE VENGONO DECLINATE DAL PRESENTE DOCUMENTO. NETAPP NON VERRÀ CONSIDERATA RESPONSABILE IN ALCUN CASO PER QUALSIVOGLIA DANNO DIRETTO, INDIRETTO, ACCIDENTALE, SPECIALE, ESEMPLARE E CONSEQUENZIALE (COMPRESI, A TITOLO ESEMPLIFICATIVO E NON ESAUSTIVO, PROCUREMENT O SOSTITUZIONE DI MERCI O SERVIZI, IMPOSSIBILITÀ DI UTILIZZO O PERDITA DI DATI O PROFITTI OPPURE INTERRUZIONE DELL'ATTIVITÀ AZIENDALE) CAUSATO IN QUALSIVOGLIA MODO O IN RELAZIONE A QUALUNQUE TEORIA DI RESPONSABILITÀ, SIA ESSA CONTRATTUALE, RIGOROSA O DOVUTA A INSOLVENZA (COMPRESA LA NEGLIGENZA O ALTRO) INSORTA IN QUALSIASI MODO ATTRAVERSO L'UTILIZZO DEL PRESENTE SOFTWARE ANCHE IN PRESENZA DI UN PREAVVISO CIRCA L'EVENTUALITÀ DI QUESTO TIPO DI DANNI.

NetApp si riserva il diritto di modificare in qualsiasi momento qualunque prodotto descritto nel presente documento senza fornire alcun preavviso. NetApp non si assume alcuna responsabilità circa l'utilizzo dei prodotti o materiali descritti nel presente documento, con l'eccezione di quanto concordato espressamente e per iscritto da NetApp. L'utilizzo o l'acquisto del presente prodotto non comporta il rilascio di una licenza nell'ambito di un qualche diritto di brevetto, marchio commerciale o altro diritto di proprietà intellettuale di NetApp.

Il prodotto descritto in questa guida può essere protetto da uno o più brevetti degli Stati Uniti, esteri o in attesa di approvazione.

LEGENDA PER I DIRITTI SOTTOPOSTI A LIMITAZIONE: l'utilizzo, la duplicazione o la divulgazione da parte degli enti governativi sono soggetti alle limitazioni indicate nel sottoparagrafo (b)(3) della clausola Rights in Technical Data and Computer Software del DFARS 252.227-7013 (FEB 2014) e FAR 52.227-19 (DIC 2007).

I dati contenuti nel presente documento riguardano un articolo commerciale (secondo la definizione data in FAR 2.101) e sono di proprietà di NetApp, Inc. Tutti i dati tecnici e il software NetApp forniti secondo i termini del presente Contratto sono articoli aventi natura commerciale, sviluppati con finanziamenti esclusivamente privati. Il governo statunitense ha una licenza irrevocabile limitata, non esclusiva, non trasferibile, non cedibile, mondiale, per l'utilizzo dei Dati esclusivamente in connessione con e a supporto di un contratto governativo statunitense in base al quale i Dati sono distribuiti. Con la sola esclusione di quanto indicato nel presente documento, i Dati non possono essere utilizzati, divulgati, riprodotti, modificati, visualizzati o mostrati senza la previa approvazione scritta di NetApp, Inc. I diritti di licenza del governo degli Stati Uniti per il Dipartimento della Difesa sono limitati ai diritti identificati nella clausola DFARS 252.227-7015(b) (FEB 2014).

### **Informazioni sul marchio commerciale**

NETAPP, il logo NETAPP e i marchi elencati alla pagina<http://www.netapp.com/TM> sono marchi di NetApp, Inc. Gli altri nomi di aziende e prodotti potrebbero essere marchi dei rispettivi proprietari.